## **CS61B Lecture #3**

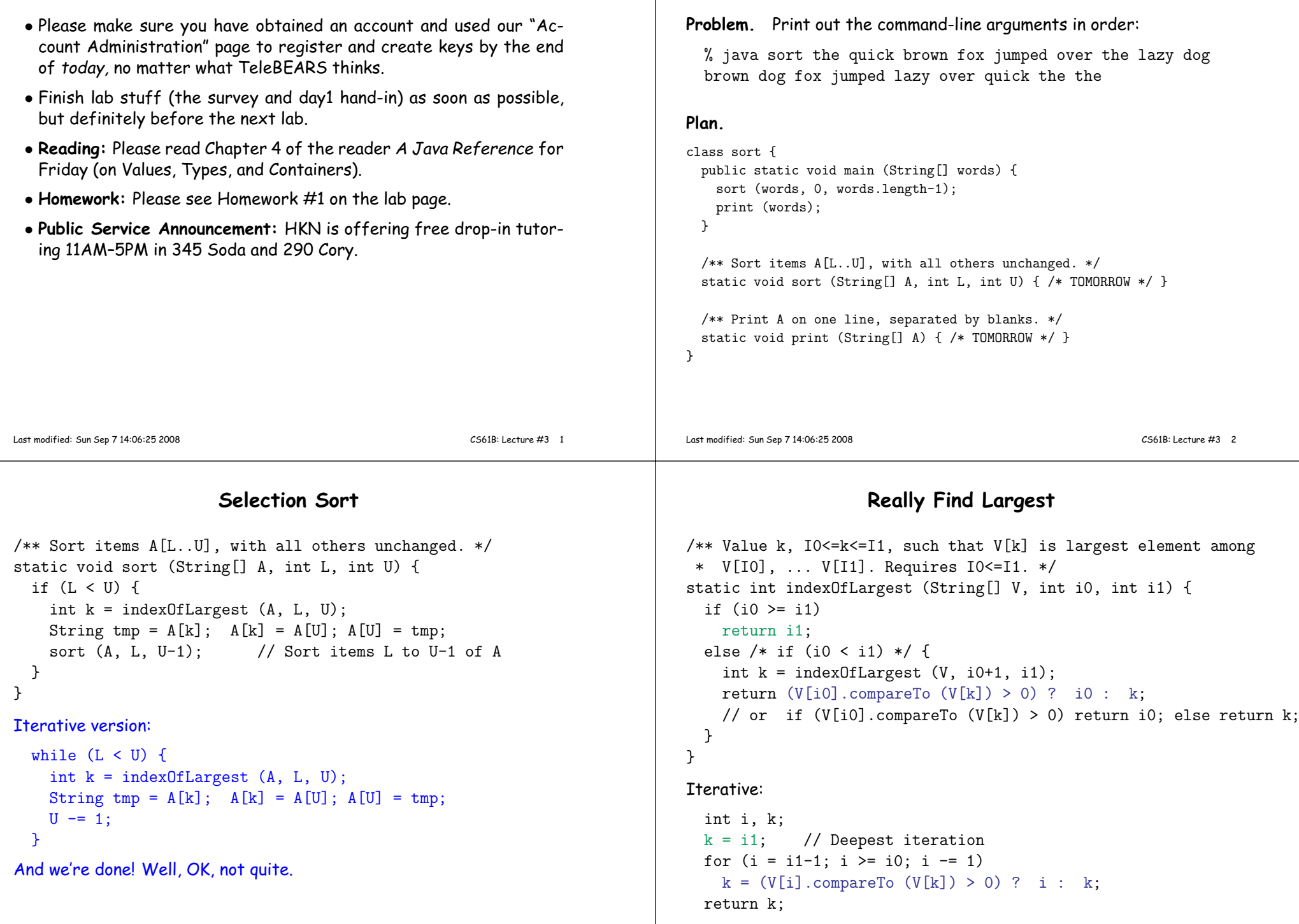

**More Iteration: Sort an Array**

## **Finally, Printing**

```
/** Print A on one line, separated by blanks. */static void print (String[] A) {for (int i = 0; i \lt A.length; i \neq 1)
    System.out.print (A[i] + " ");System.out.println ();}/* Looking ahead: There's a brand-new syntax for the for
 * loop here (as of J2SE 5): */for (String s : A)
System.out.print (s + " ");
/* Use it if you like, but let's not stress over it yet! */Last modified: Sun Sep 7 14:06:25 2008 CS61B: Lecture #3 5
                                                                                     Given an array of integers, A, move its last element, A[A.length-1],
                                                                                      so that just after nearest previous item that is \leq to it (shoving other<br>clamenta to the width). For accounts if ( starts sut os
                                                                                      elements to the right). For example, if A starts out as
                                                                                         { 1, 9, 4, 3, 0, 12, 11, 9, 15, 22, 12 }then it ends up as
                                                                                         { 1, 9, 4, 3, 0, 12, 11, 9, 12, 15, 22 }If there is no such previous item, move \mathtt{A}\mathtt{[A.length-1]} to the beginning
                                                                                      of A (i.e., to A[0]). So
                                                                                         { 1, 9, 4, 3, 0, 12, 11, 9, 15, 22, -2 }would become{ -2, 1, 9, 4, 3, 0, 12, 11, 9, 15, 22 }(Preliminary question: How can I state this without making this last
                                                                                     case special?)
                                                                                     Last modified: Sun Sep 7 14:06:25 2008CS61B: Lecture #3 6
                    A Solution (from class)
/** Move A[A.length-1] to the first position, k, in A such that there* are no smaller elements after it, moving all elements* A[k .. A.length-2] over to A[k+1 .. A.length-1]. */static void moveOver (int A[]) {moveOver (A, A.length-1);}/** Move A[U] to the first position, k<=U, in A such that there
 * are no smaller elements after it, moving all elements* A[k .. U-1] over to A[k+1 .. U]. */
static void moveOver (int A[], int U) {if (U > 0) {
          if (A[U-1] > A[U]) {

/* Swap A[U], A[U-1] */moveOver (A, U-1);}}}Last modified: Sun Sep 7 14:06:25 2008 CS61B: Lecture #3 7
```
**Another Problem**